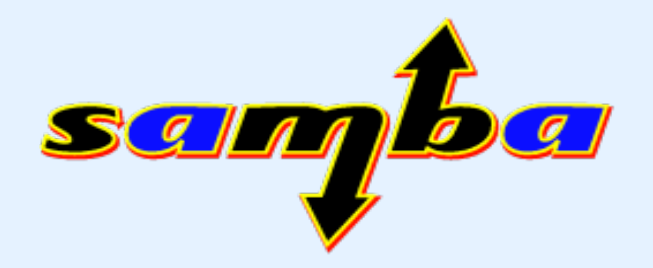

### Multisession Mounts with the Linux CIFS Client

Jeff Layton

[jlayton@samba.org](mailto:jlayton@samba.org) (Red Hat/Samba Team)

### Who is this guy?

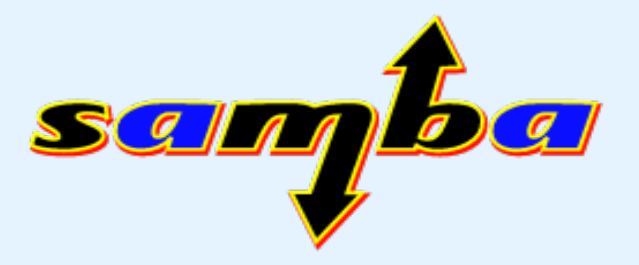

- Years of work as Unix sysadmin
- Member of file system engineering team at Red Hat since 2006
- Joined worldwide Samba team in 2008
- Primarily work on NFS and CIFS, but also dabble in generic VFS layer (and other places)
- Maintain the cifs-utils package

### File creation confusion same

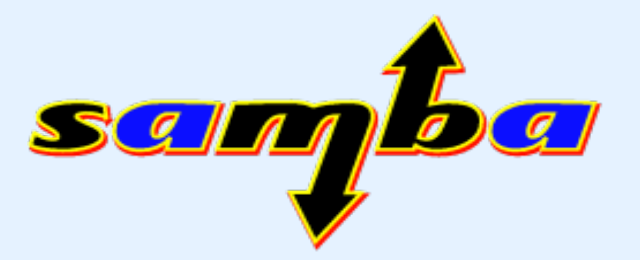

#### • First test:

- Mount cifs share with one user's credentials and with unix extensions enabled
- Share is world-writable
- "touch" file in share as another user

\$ touch testfile1 touch: cannot touch `testfile1': Permission denied

### What happened?

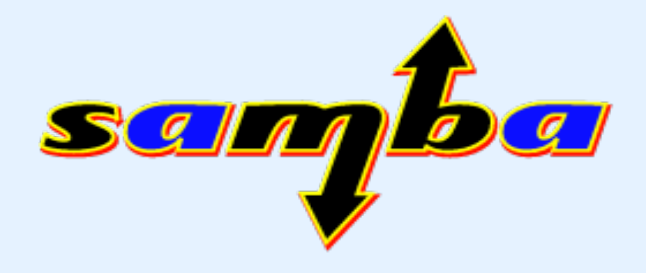

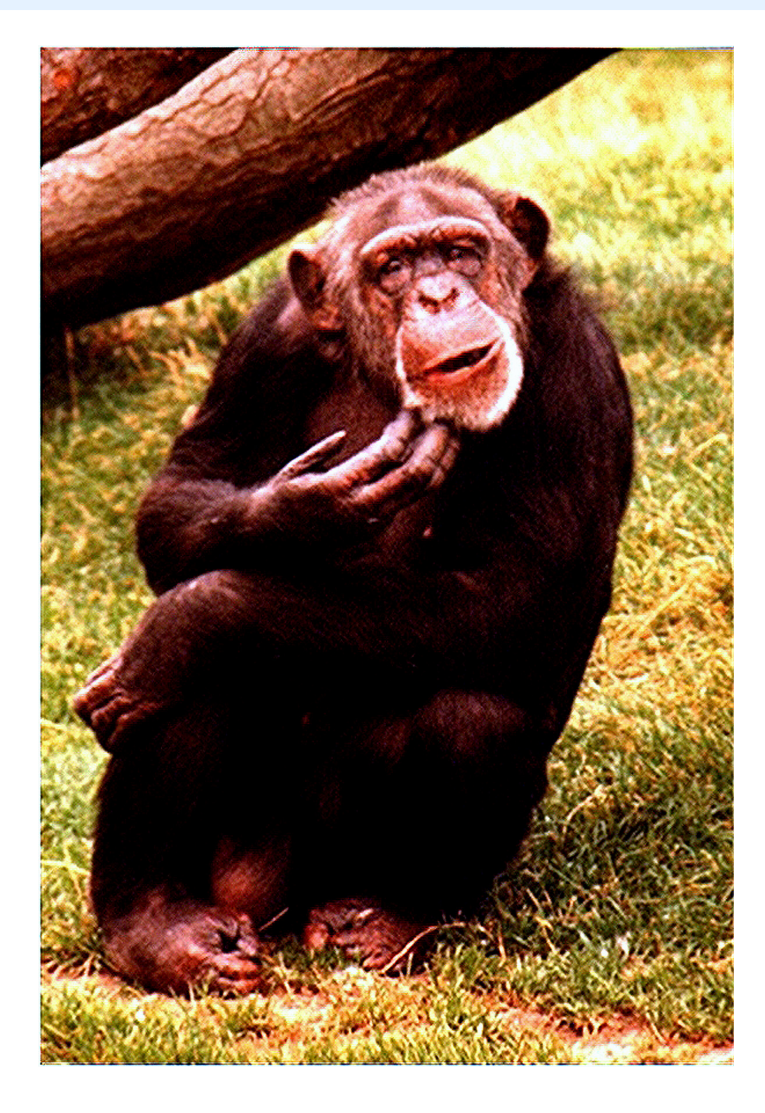

- File was created on server using mount credentials
- CIFS attempts to enforce permissions on client
- That can't fix ownership
- File is created but later ops fail!

# Permissions Enforcement sampi

- Second test:
	- Mount share with one user's credentials and without unix permissions
	- As another user, access a file that should be accessible by only that user.
- You can't enforce permissions correctly if you don't know what they should be
- Even if you do, checking on the client is racy they can change after you check them but before enforcement action

5/18/10 /home/jlayton/sambaxp/multises\_talk/cifs-multises.odp **6**

### Why is it this way?

- CIFS protocol is **session-based**
- Credentials are handled per-session
- Linux CIFS only has single session per mount
- **Shared Credentials!**

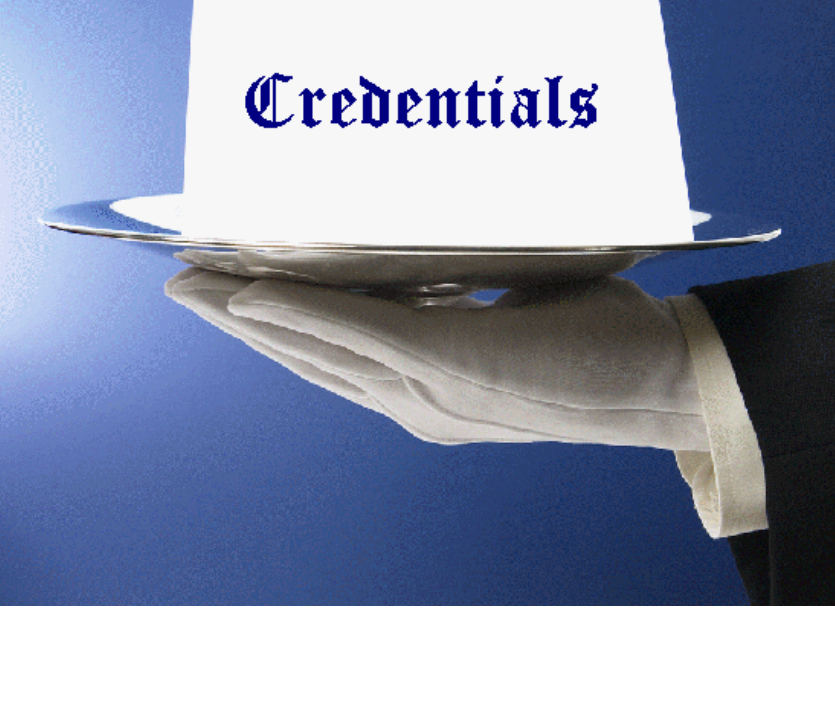

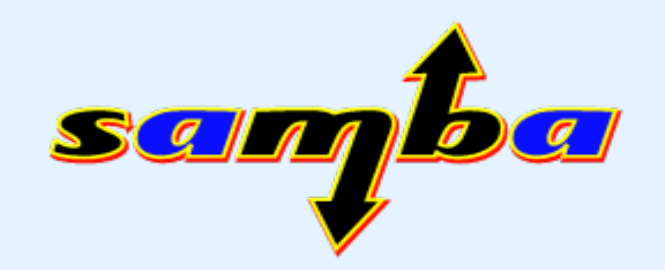

### The solution...

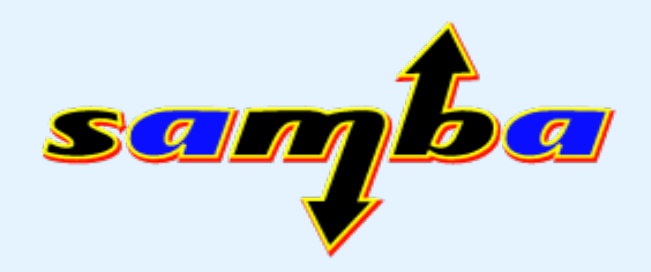

- Each user should use their own credentials
- Have multiple sessions per mount
- Establish sessions on an as-needed basis
- Let the server handle permissions
- **Goal:** Easy as NFS

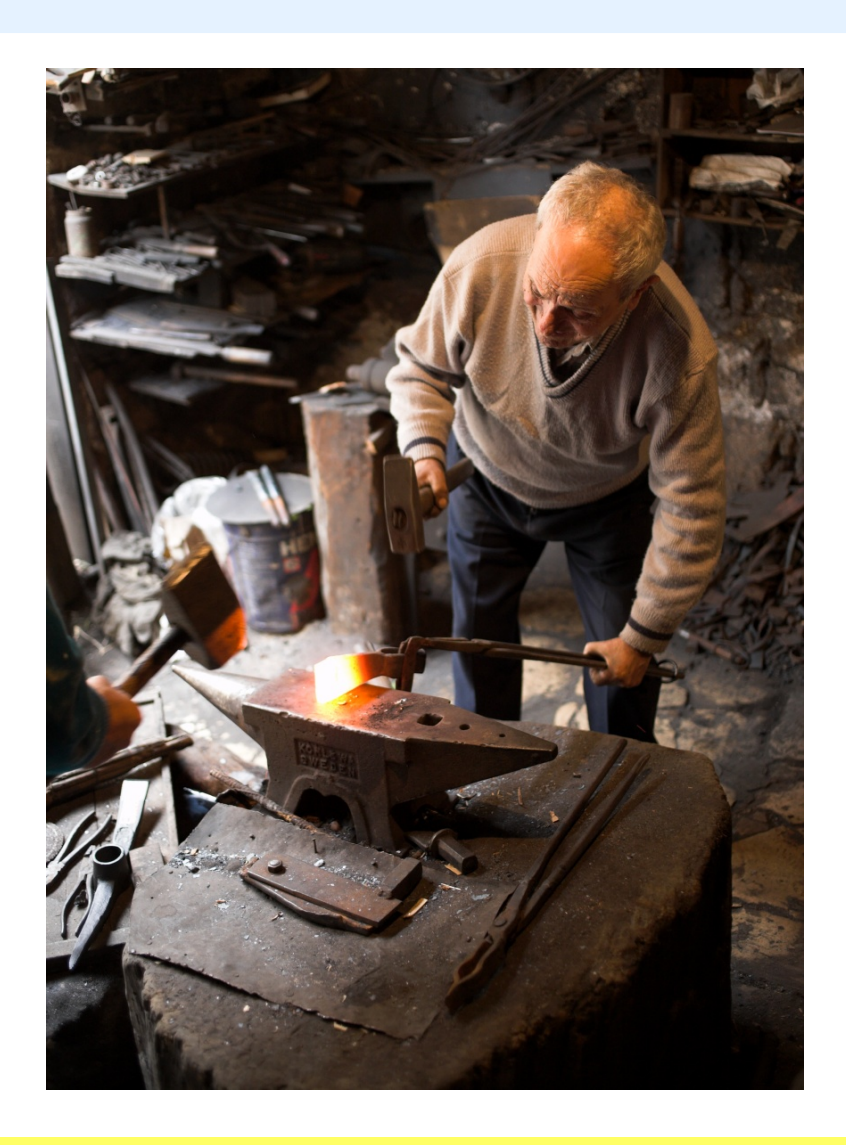

### Protocol hierarchy

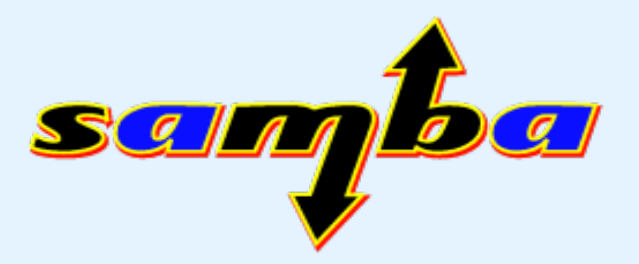

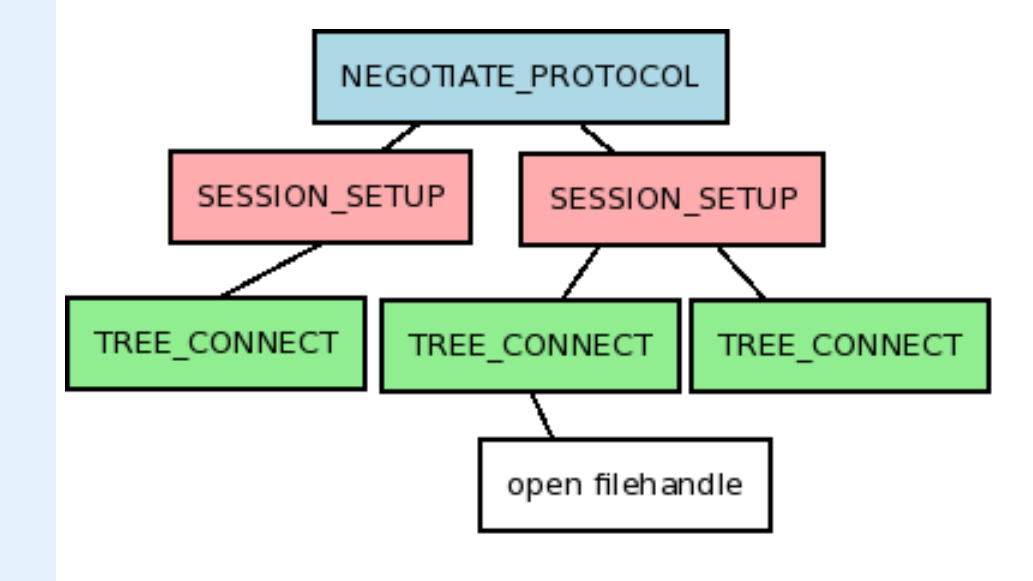

- The CIFS protocol has a hierarchy of sorts
- NEGOTIATE
- SESSION SETUP
- TREE\_CONNECT
- Open filehandles
- Other path-based ops

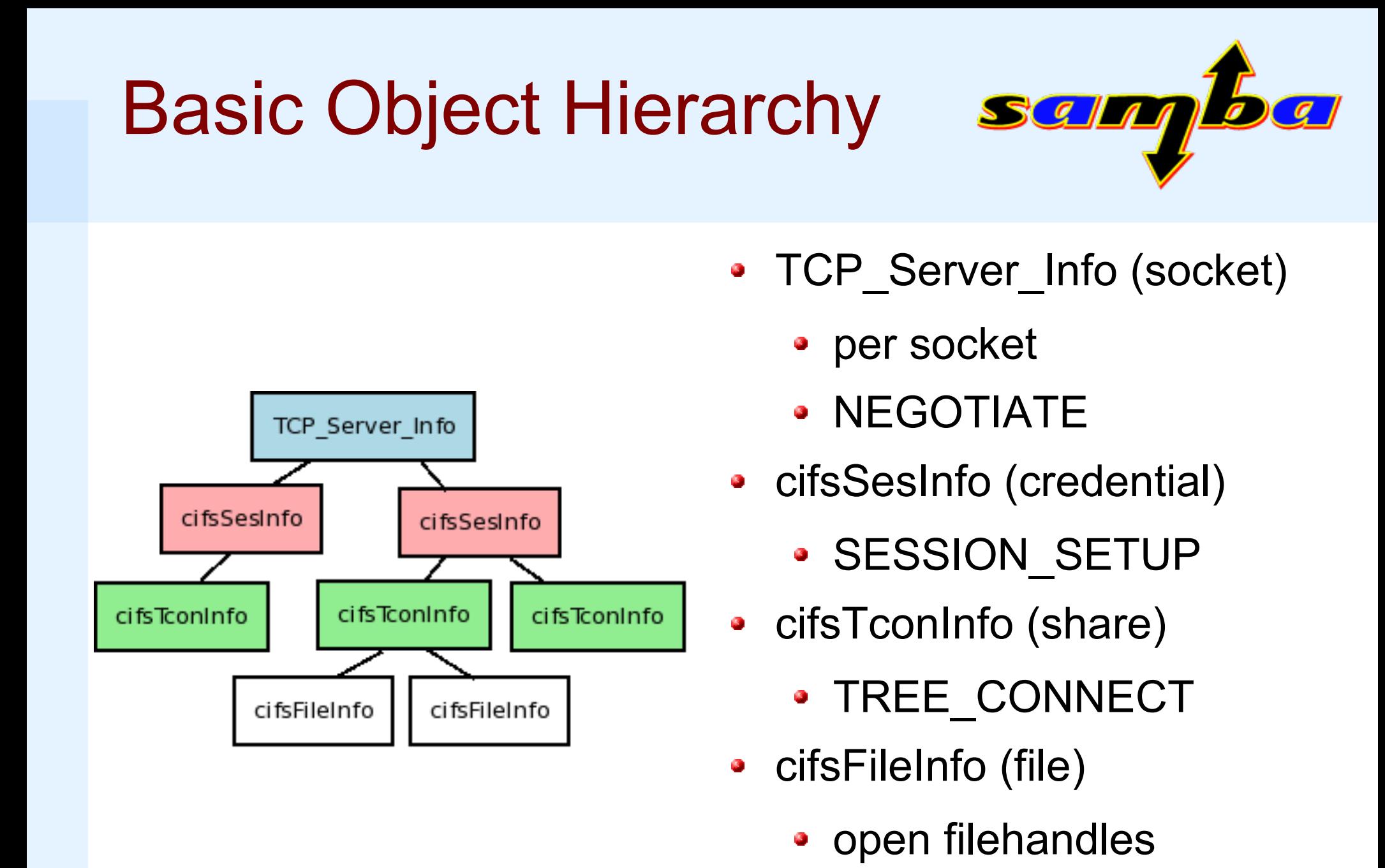

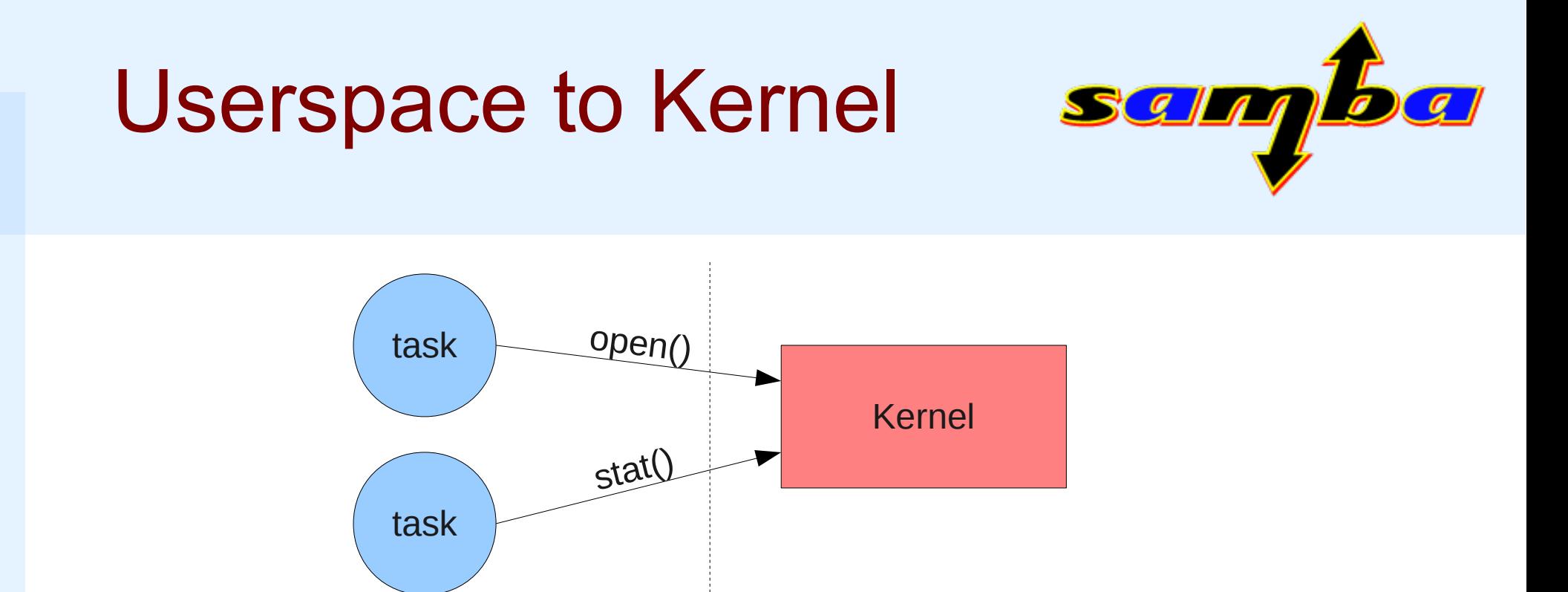

- To do privileged ops, userland processes have to ask kernel to do it for them
- Typically this is done via **system calls** (**syscalls**)

### Linux VFS Anatomy

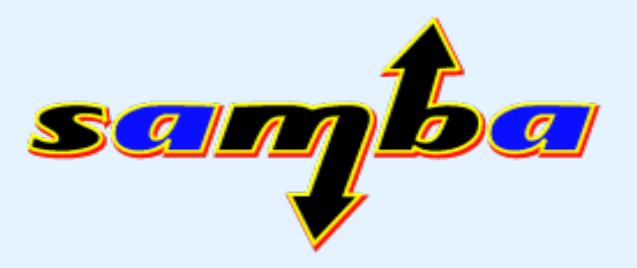

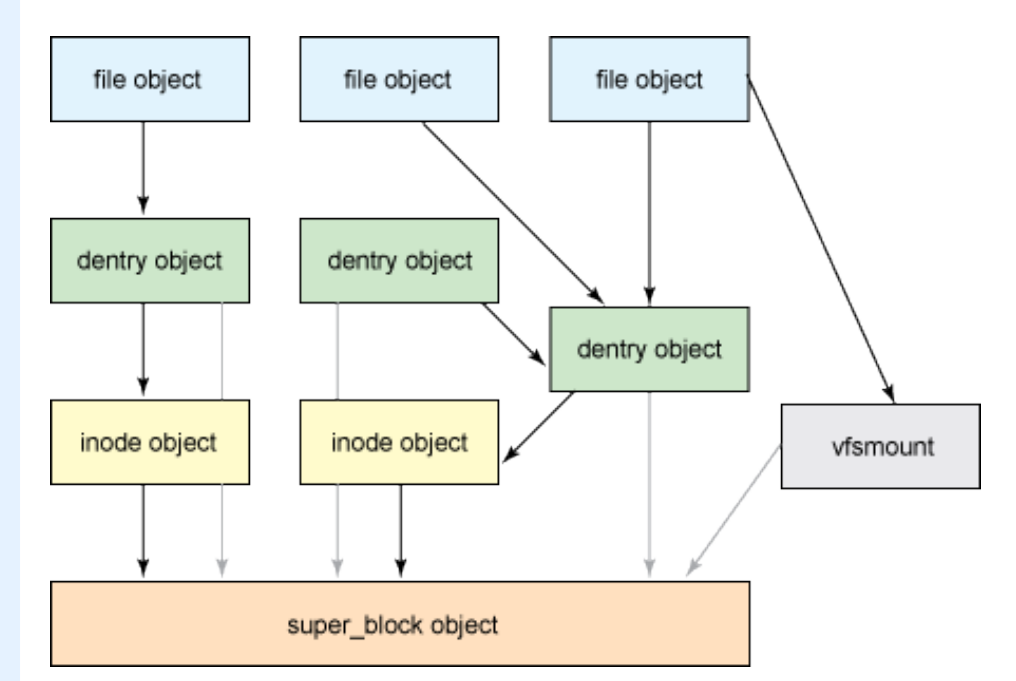

Image copyright M Tim Jones and IBM descriptor

- **inode** is an actual file or directory
- **dentry** is a path component
- **super\_block** is connection to backing store
- **vfsmount** is connection to mount tree
- **file** is an open file

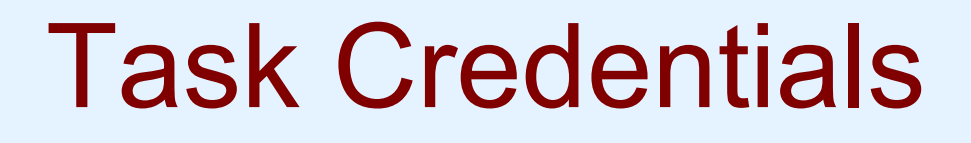

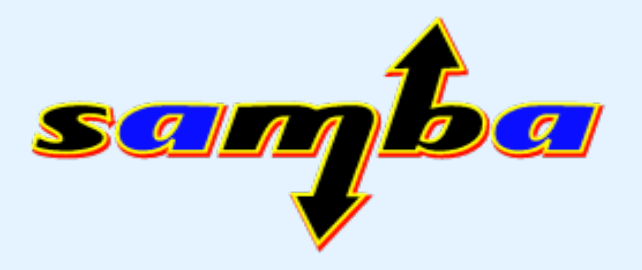

- "task" in kernel lingo is thread of execution (aka a process or thread)
- Each task has several uid's associated with it
	- **real:** who owns the process?
	- **effective:** determines permissions when accessing shared resources (shmem, etc.)
	- **saved:** allows task to switch effective uids
	- **filesystem:** permissions for accessing files
- **Goal is to match up task creds to sessions**

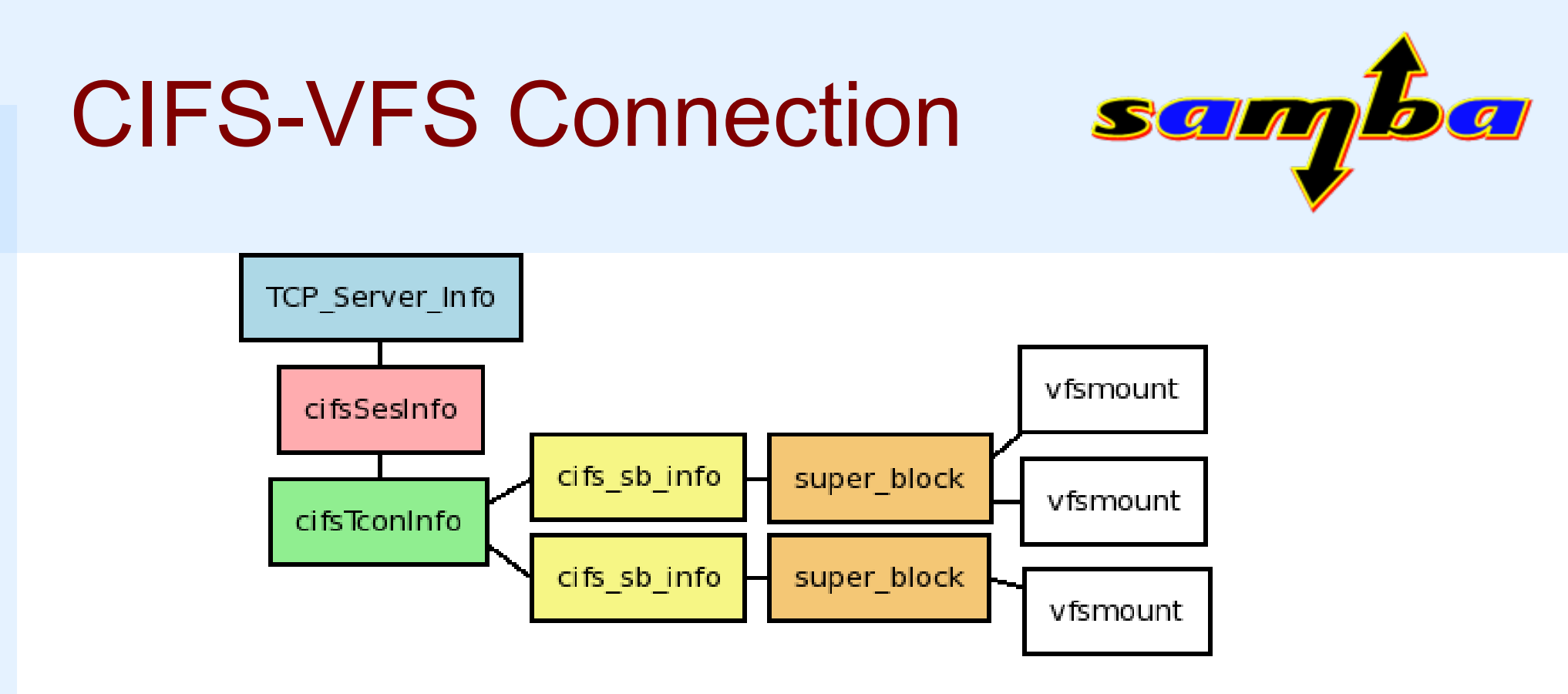

- a mount in the VFS points to a super block
- super block points to a cifs sb info
- cifs sb info has single pointer to cifsTconInfo
- so...each super block refers to one set of creds

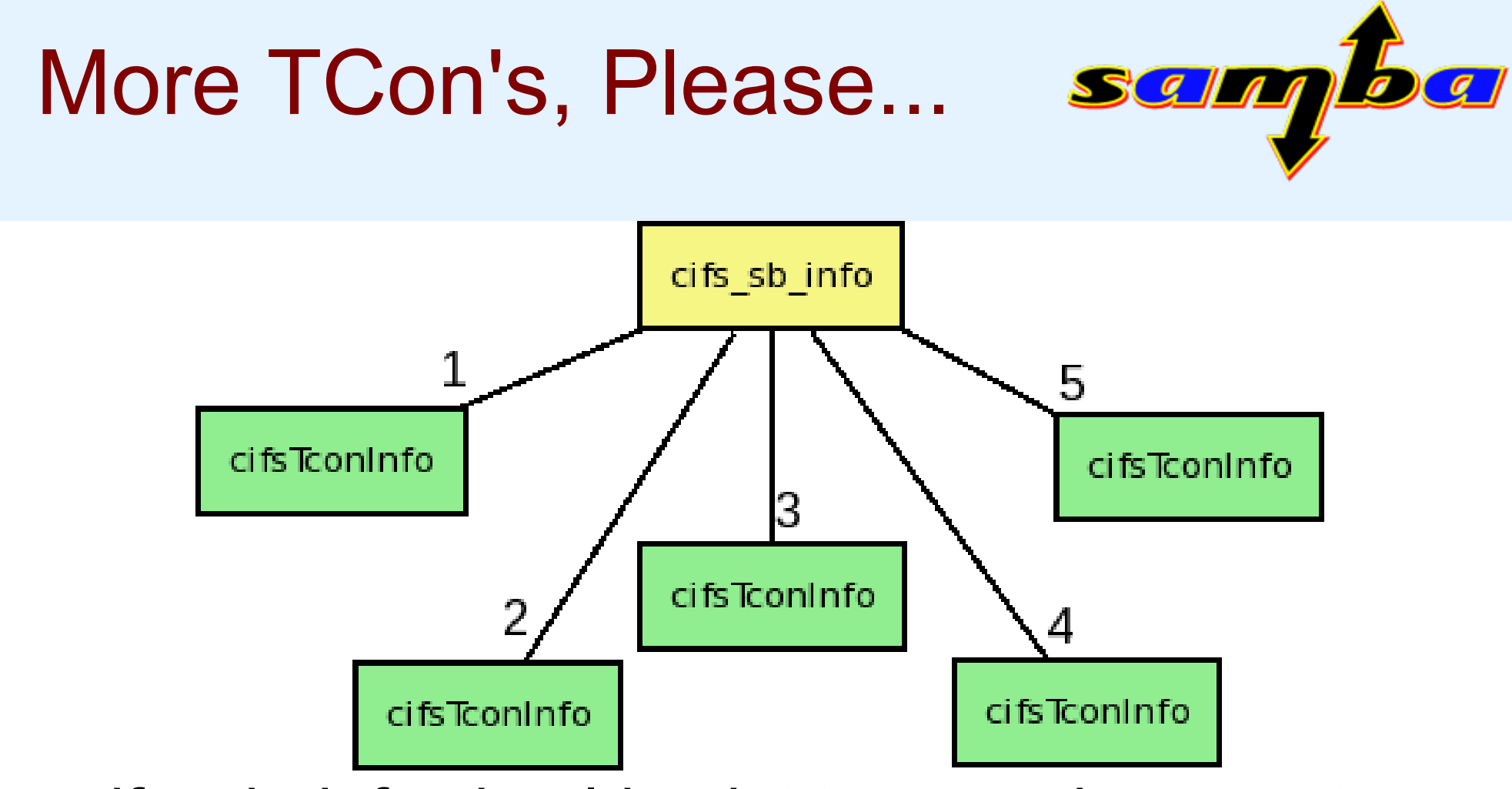

- cifs sb info should point to more than one tcon
- convert tcon pointer into a radix tree (tcon tree)
- use the fsuid as the key

### Finding/Bulding TCons

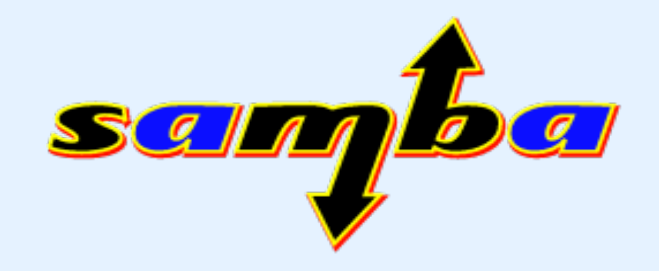

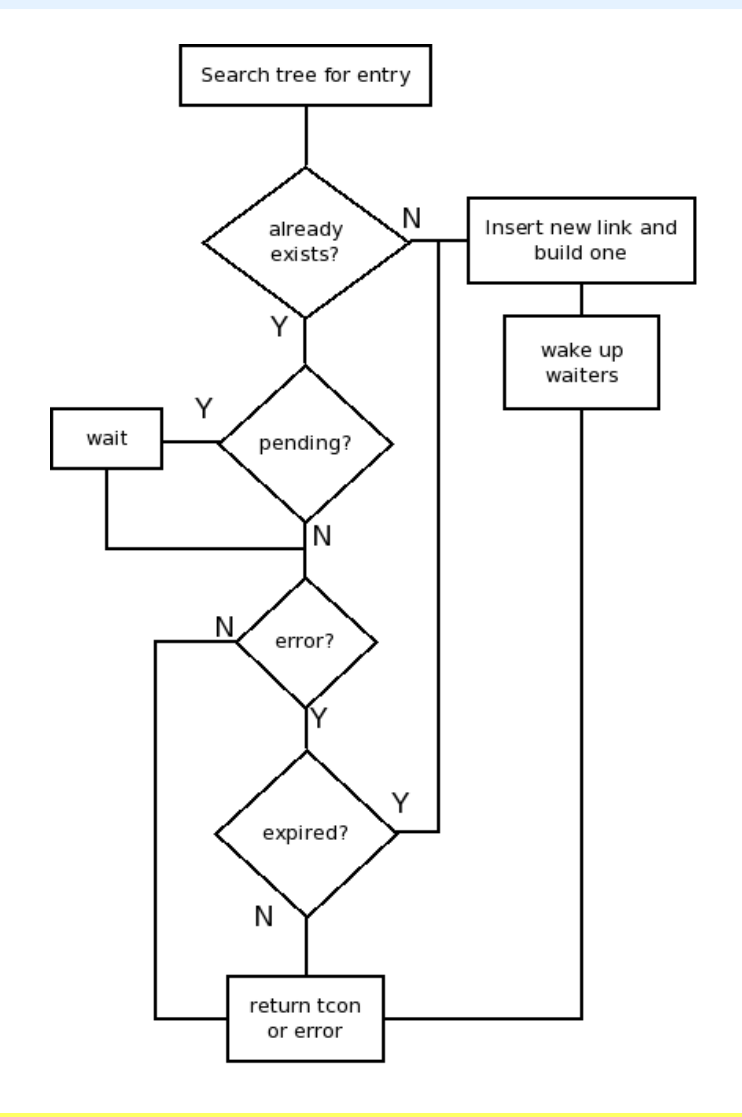

- Task needs to do a SMB call, so it requests a tcon
- Search for one that matches fsuid
- If not found, then try to build one
- If that fails, error
- map to default?

### Building New Tcon's

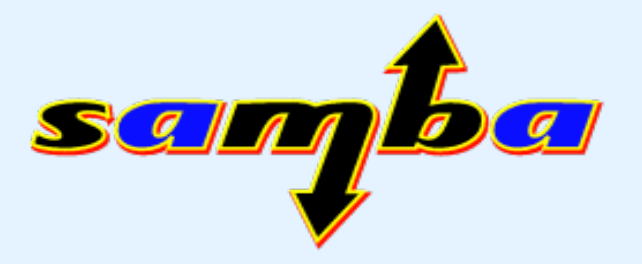

- TCon established at mount is **master**
- To build new one, use **master** as template
- Build/find new tcon/session for current fsuid
- **Cannot prompt for passwords!**
	- For now, effectively limits this code to krb5 auth
- File creation and permissions enforcement work as expected!

### Display of ownership

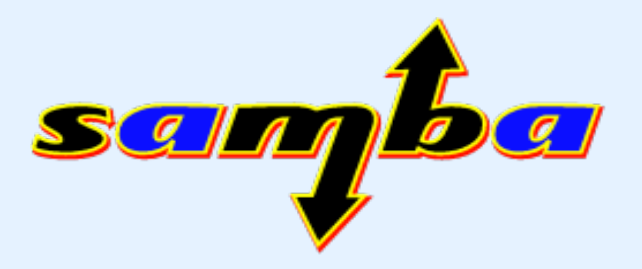

- How to handle presentation of file ownership on client? (primarily from stat() calls)
- With Unix extensions enabled, assume that client and server have uids/gids mapped the same way (similar to NFSv2/3)
- Without Unix extensions, server doesn't send any ownership info. Current code usually sets owner to value of uid= option or root.
- For multisession mounts, always present current fsuid as owner of inodes.

### What about readdir?

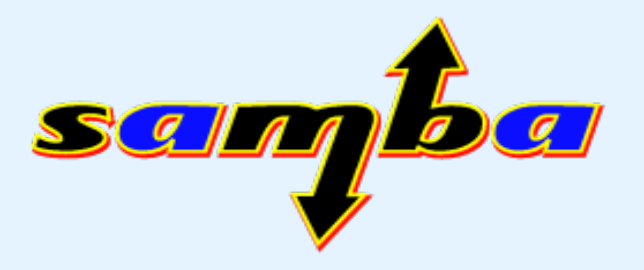

- Windows has a feature that's used to present different directory contents to different users (Access Based Enumeration -- ABE)
- Is this potentially at risk of exposing that info to users that shouldn't have it?
- Linux CIFS does not cache readdir info. Any readdir() syscall will cause FIND\_\* to be sent.
- Potentially we could cache this info, but need to understand better when to invalidate cache.

### Future Enhancements

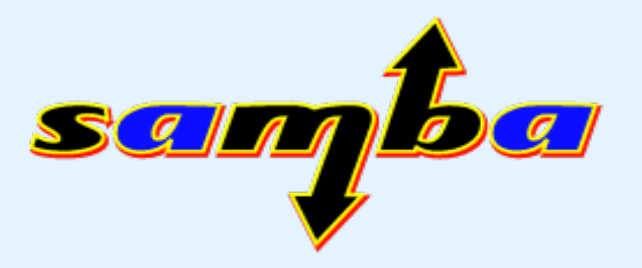

- Need a way to prune off old, unused TCons.
	- Current patchset keeps them around forever.
- Allow for other authtypes besides krb5.
	- Need a way to stash host/username/password
	- http://wiki.samba.org/index.php/LinuxCIFS\_CredentialStashing
- Map to "default" session with no creds
- ID mapping
	- don't require unity-mapped uids/gids with Unix ext.
	- allow real ownership info from non-samba servers?

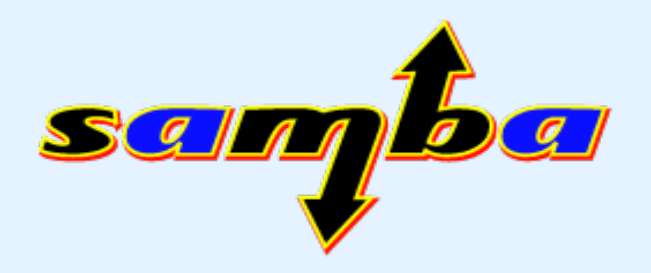

## Questions, Comments, Concerns?

### My Questions...

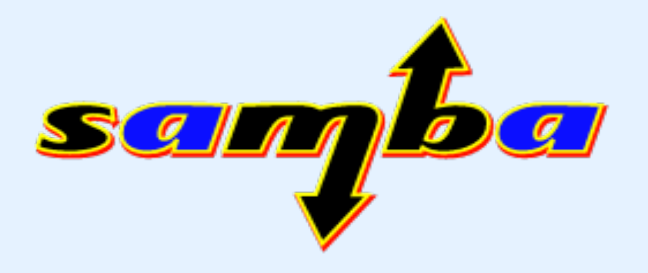

- What krb5 principal should we use for root?
	- NFS uses **nfs/host.example.com** and that generally is mapped to "nobody"
	- Is there something equivalent in CIFS?
- What about MaxVCs?
	- Servers send this value but rumor has it that it's not to be trusted.
	- Are there practical limits to number of sessions on a socket?